## **[Konfiguracja systemu –](https://pomoc.comarch.pl/altum/documentation/konfiguracja-systemu-zakladka-handel-inwentaryzacja/) [Zakładka Handel –](https://pomoc.comarch.pl/altum/documentation/konfiguracja-systemu-zakladka-handel-inwentaryzacja/) [Inwentaryzacja](https://pomoc.comarch.pl/altum/documentation/konfiguracja-systemu-zakladka-handel-inwentaryzacja/)**

Parametry dostępne są na zakładce *Handel* w menu *System Konfiguracja Handel*, opisanej w artykule [Konfiguracja](https://pomoc.comarch.pl/altum/documentation/handel-i-magazyn/podstawowa-konfiguracja/konfiguracja-systemu-zakladka-handel-informacje-ogolne/) [systemu – Zakładka Handel – Informacje ogólne](https://pomoc.comarch.pl/altum/documentation/handel-i-magazyn/podstawowa-konfiguracja/konfiguracja-systemu-zakladka-handel-informacje-ogolne/).

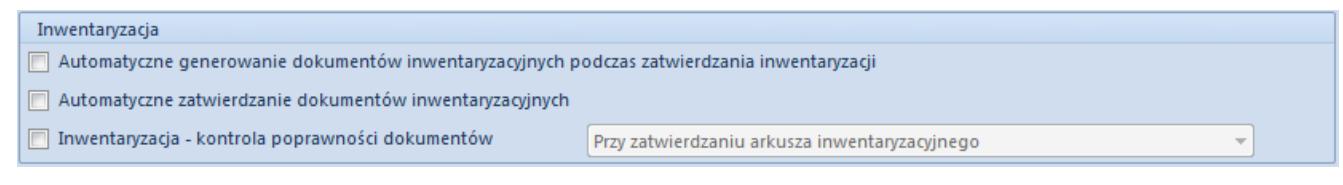

Okno konfiguracji systemu – sekcja Inwentaryzacji

W sekcji *Inwentaryzacja* do wyboru są następujące opcje:

- **Automatyczne generowanie dokumentów inwentaryzacyjnych podczas zatwierdzania inwentaryzacji** – w przypadku gdy parametr jest zaznaczony po zatwierdzeniu inwentaryzacji automatycznie generowane są dokumenty różnicowe RW/WZ lub PW/PZ. Stan wygenerowanych dokumentów jest zależny od parametru *Automatyczne zatwierdzanie dokumentów inwentaryzacyjnych.*
- **Automatyczne zatwierdzanie dokumentów inwentaryzacyjnych** – jeżeli parametr jest zaznaczony dokumenty zostaną automatycznie zatwierdzone podczas ich generowania z inwentaryzacji.
- **Inwentaryzacja kontrola poprawności dokumentów** zaznaczenie parametru umożliwia wybór mechanizmu kontrolującego poprawność dokumentów inwentaryzacyjnych podczas:
	- zatwierdzania arkusza inwentaryzacyjnego
	- dodawania artykułu do arkusza inwentaryzacyjnego

Obsługa inwentaryzacji w systemie została opisana w podkategorii [Inwentaryzacja.](https://pomoc.comarch.pl/altum/documentation/handel-i-magazyn/dokumenty-magazynowe/inwentaryzacja/)